## **PodoCapture – Quickstart**

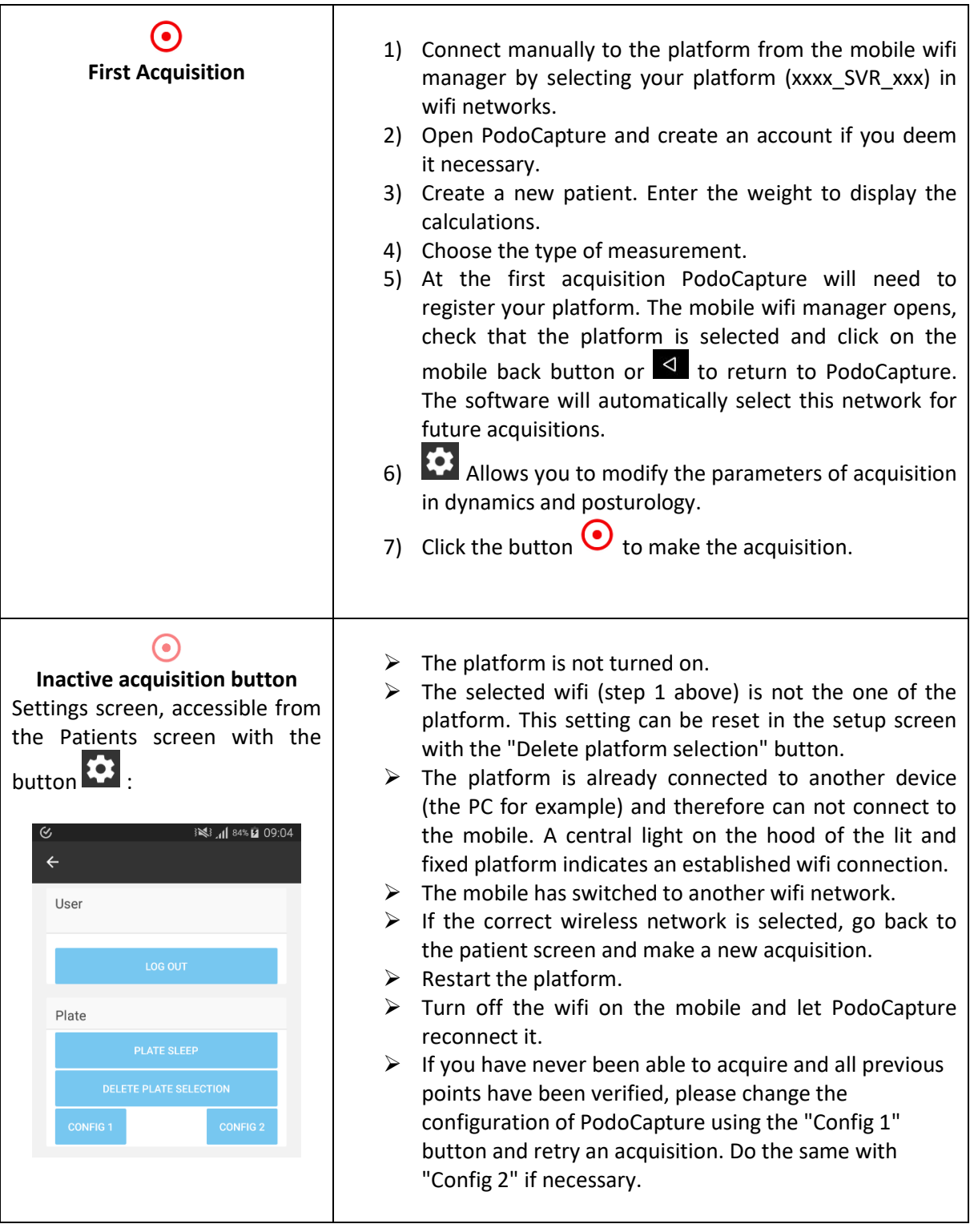